Bildungsdepartement

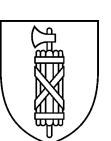

## **Lehrmittelverlag**

## **inform@21 5./6. Klasse - Änderungen in der 8. Ausgabe 2023**

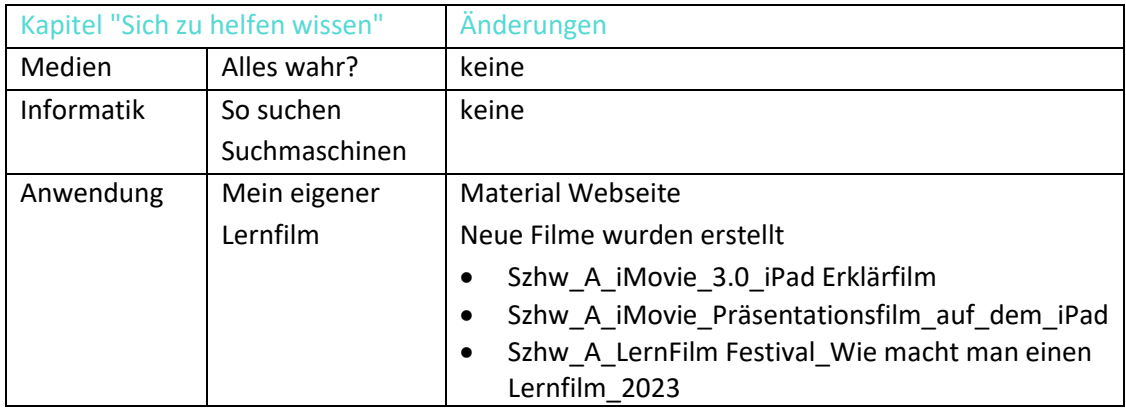

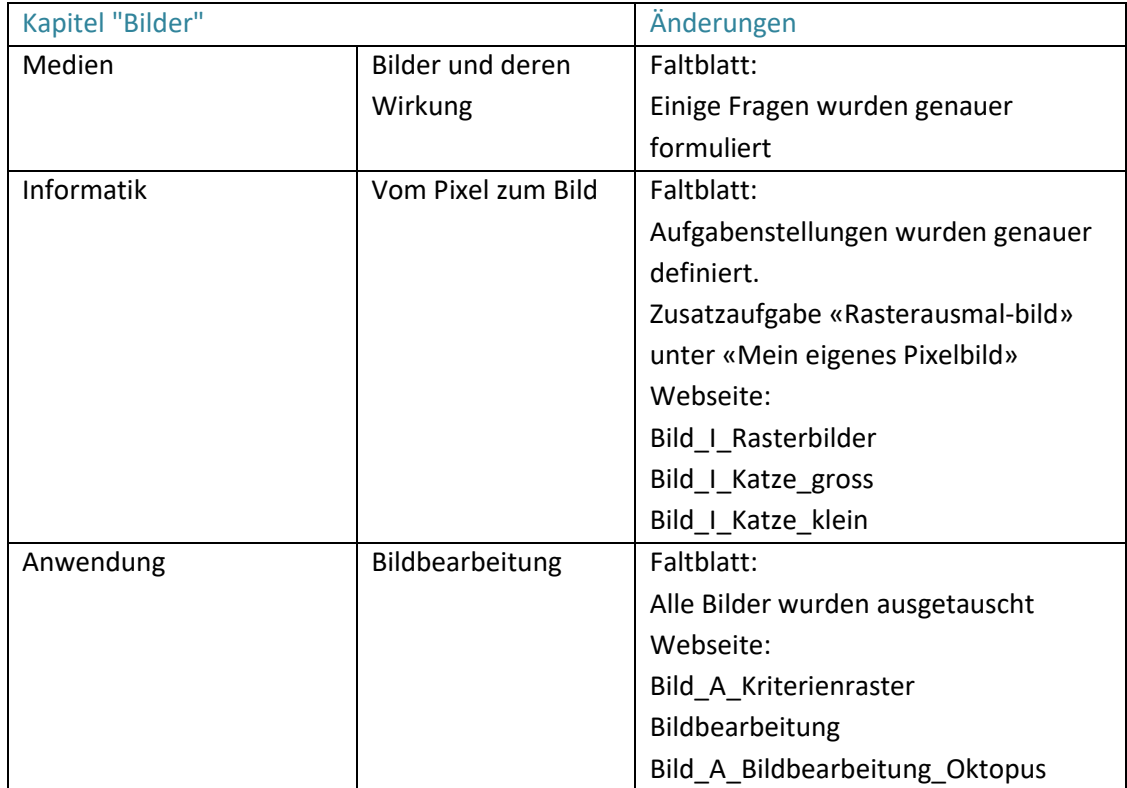

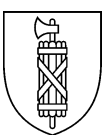

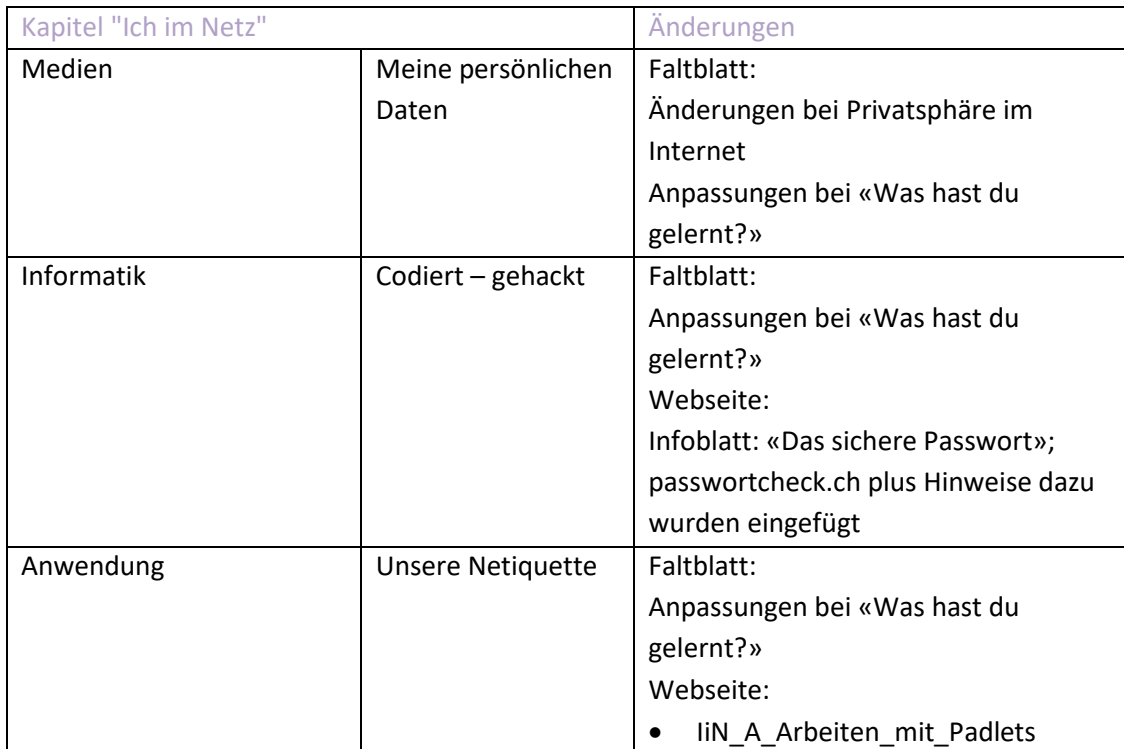

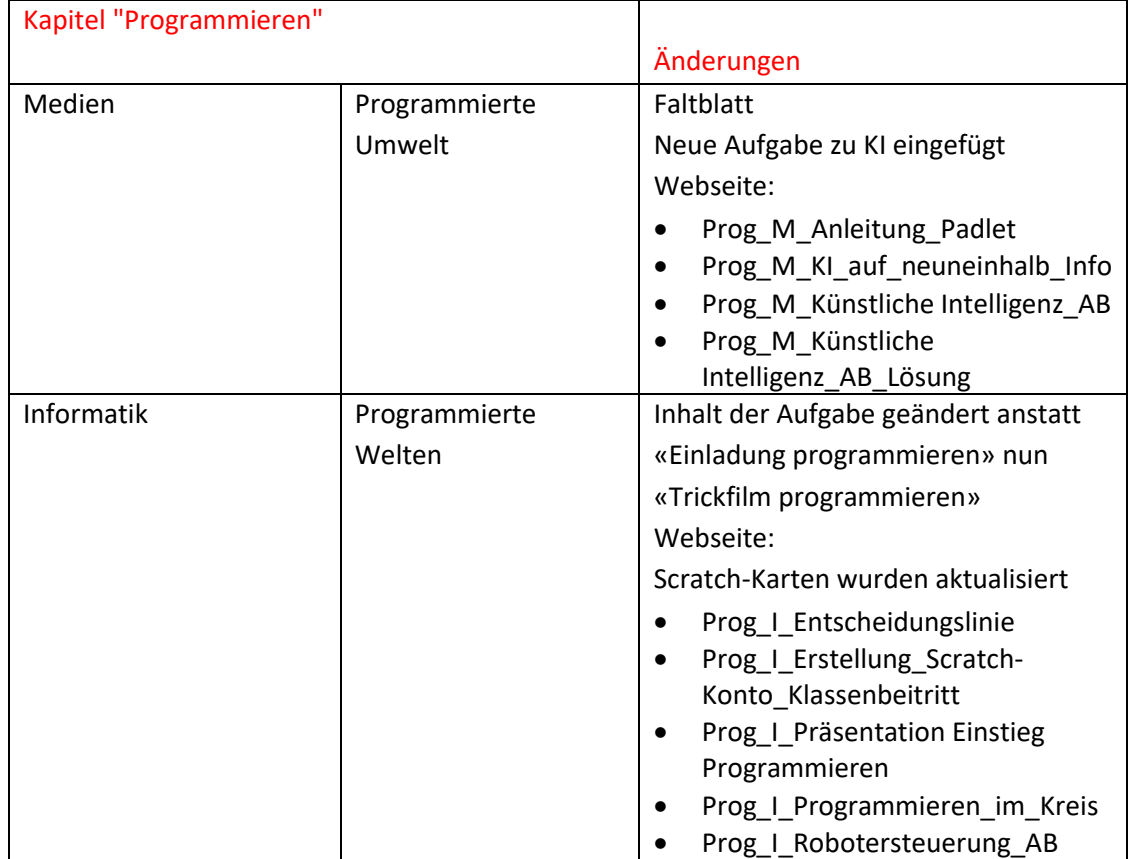

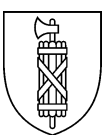

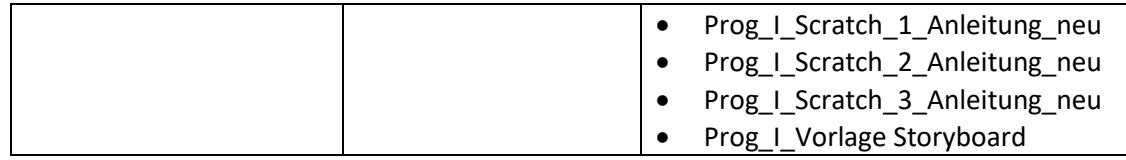

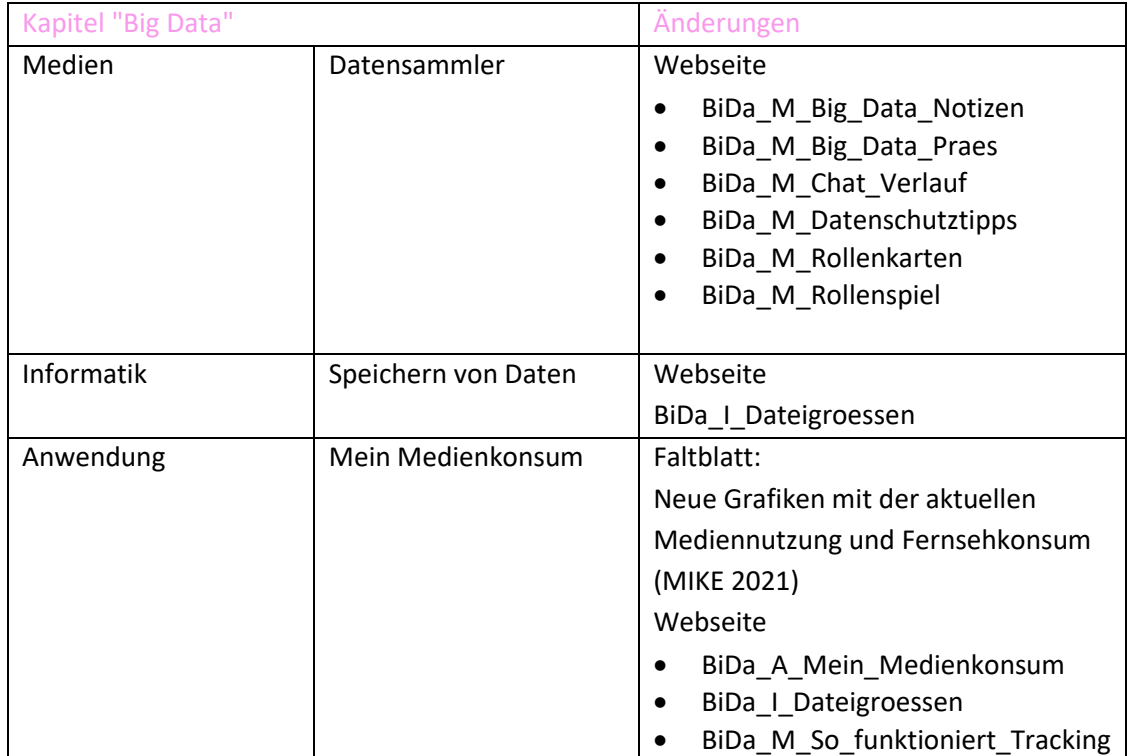